### **[DePaul University](http://www.depaul.edu)**

**[From the SelectedWorks of Melissa Koenig](https://works.bepress.com/melissa_koenig/)**

1998

# Using Transaction Log Analysis to Improve OPAC Retrieval Results

Deborah D. Blecic, *University of Illinois at Chicago* Nirmala S. Bangalore, *University of Illinois at Chicago* Josephine L. Dorsch, *University of Illinois at Chicago* Cynthia L. Henderson, *University of Illinois at Chicago* Melissa H. Koenig, *University of Illinois at Chicago*, et al.

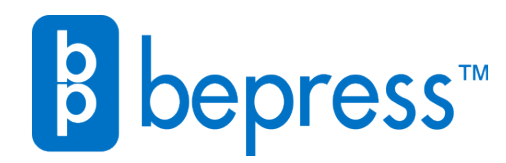

Available at: [https://works.bepress.com/melissa\\_koenig/2/](https://works.bepress.com/melissa_koenig/2/)

## Using Transaction Log Analysis to Improve OPAC Retrieval Results

### Deborah D. Blecic, Nirmala S. Bangalore, Josephine L. Dorsch, Cynthia L. Henderson, Melissa H. Koenig, and Ann C. Weller

This OPAC transaction log analysis study compared data derived from two sets of logs within a six-month period. Analysis of the first set of data revealed that users experienced difficulty with basic searching techniques. The OPAC introductory screens were simplified and clarified to help users improve search success rates. The second set of data, analyzed after screen changes had been made, showed statistically significant differences in search results. Regular monitoring of OPACs through transaction log analysis can lead to improved retrieval when changes are made in response to an analysis of user search patterns.

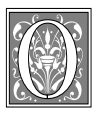

PAC users leave behind them a trail of searches and results that provides evidence of how well they understand and use a sys-

tem. Can analysis of this trail lead to improved OPAC use if changes are made in response to observed problems? The information an OPAC contains is as crucial as the way the information is presented to users. Introductory screens can affect the way an OPAC is perceived and therefore affect the success of its users. This study is an analysis and comparison of transaction logs within a six-month period at a large public university. The Transaction Logs Task Force, composed

of public and technical services librarians, was charged with reviewing OPAC transaction logs to identify librarywide problems and issues, monitoring and analyzing online catalog use, and reporting any suggestions for improvement to the Integrated Library Systems Advisory Committee. Members of the task force were asked to consider potential changes to screens, system features, and instructional programs. The task force analyzed transaction logs of the university's OPAC alongside existing online user aids, evaluated screen displays, and recommended changes to enhance the system's userfriendliness.

*Deborah D. Blecic is the Bibliographer for Life and Health Sciences and an Assistant Professor at the University of Illinois at Chicago; e-mail: dblecic@uic.edu. Nirmala S. Bangalore is an Assistant Catalog Librarian and a Clinical Assistant Professor at the University of Illinois at Chicago; e-mail: nbangalo@uic.edu. Josephine L. Dorsch is an Assistant Health Sciences Librarian and an Assistant Professor in the Library of the Health Sciences (Peoria) at the University of Illinois at Chicago; e-mail: jod@uic.edu. Cynthia L. Henderson is Director of the John A. Graziano Memorial Library and an Assistant Professor at Samuel Merritt College; e-mail: clhndrsn@msn.com. Melissa H. Koenig is a Visiting Assistant Reference Librarian at the University of Illinois at Chicago; e-mail: mkoenig@uic.edu. Ann C. Weller is Deputy Director of the Library of the Health Sciences and an Associate Professor at the University of Illinois at Chicago; e-mail: acw@uic.edu.*

#### **Literature Review**

Transaction log analysis has been used as a tool to study user interaction with online catalogs since the late 1960s.<sup>1</sup> A *transaction* consists of a question or query by the user followed by an answer or response from the system. This paper defines *transaction log analysis* as the detailed and systematic examination of each search command or query by a user and the following database result or output by the OPAC.

**This paper defines** *transaction log analysis* **as the detailed and systematic examination of each search command or query by a user and the following database result or output by the OPAC.**

One traditional use of transaction logs has been the analysis of failure rates—in particular, the probable causes of patron failure. A 1989 transaction log analysis study at the University of Missouri-Kansas City had three goals: "to determine failure rates, to study usage patterns and to investigate probable causes of patron failure when using the OPAC."<sup>2</sup> In this study, Thomas A. Peters reported high failure rates averaging around 40 percent. Misspellings and typographical errors accounted for 20.8 percent of probable causes of patron failure; another 39.1 percent was attributed to searches for items not held in the database. Rhonda N. Hunter's 1991 study of the success rate of patrons searching the online catalog at North Carolina State University showed a 54.2 percent overall failure rate. She defined *failure* as a zero postings search and concluded that patrons did have trouble searching the OPAC.<sup>3</sup>

Transaction log analysis, however, only views the transaction trail; it does not provide an overall picture of patron behavior. Martin Kurth suggested that bibliographic database additions and withdrawals make it all but impossible

for searches to be replicated over time, leading to problems with verification of transaction log studies.<sup>4</sup> He pointed out that transaction logs cannot characterize individual users or user perceptions of the searches they perform. Moreover, he cautioned that transaction logs need to be viewed as snapshots in time that permit comparisons of the same system as long as variables can be minimized and controlled. Finally, he recommended that national and international standards for transaction log data be created to help understand OPAC use.

Another traditional use for transaction log analysis has been as a management tool. Beth Sandore suggested using it to determine resource allocation, collection development, search patterns, effect of systems changes, and the addition of local cross-references to database authority files.<sup>5</sup> Peters also suggested that transaction log analysis can be used as a management tool, noting that "the results of transaction log analysis often challenge management's mental model of how the automated library system does or should work."<sup>6</sup> The performance of the online system and the success of its users can be communicated through transaction log analysis to those in a position to make library-wide management decisions. Bibliographic instruction modification is yet another application for transaction log analysis. Transaction log analysis can help to pinpoint what concepts should be emphasized in bibliographic instruction classes as well as online tutorials.<sup>7</sup>

In 1995, Jane Scott, Jeffrey A. Trimble, and L. Fleming Fallon studied the benefit of making changes in the OPAC and the screens to affect the success rate of searches performed.<sup>8</sup> Library of Congress Subject Heading (LCSH) authority records were loaded into the OPAC, keyword searching was promoted by placing the keyword directions at the beginning of the introductory screen, and the default operator was changed from "near" to "and" to expand retrieval. These with the results.9 cate whether users were more satisfied results, although the study did not indiword searching was likely to yield more searching, Joy Tillotson found that key-1995 study that examined keyword in the keyword search success rate. In a with the results. cate whether users were more satisfied results, although the study did not indiword searching was likely to yield more searching, Joy Tillotson found that key-1995 study that examined keyword

changes resulted in a 4.6 percent increase in the keyword search success rate. In a

changes resulted in a 4.6 percent increase

difficulty when searching online catalogs reported that patrons have considerable difficulty when searching online catalogs reported that patrons have considerable A 1996 study by Christine L. Borgman A 1996 study by Christine L. Borgman

OPAC users and tested whether the suc-OPAC users and tested whether the suc-The task force studied the success rate of The task for **Methodology Methodology** ce studied the success rate of

and that this has not improved with ter online catalogs ter online catalogs. behavior had been applied to build betbehavior had been applied to build betlittle evidence that studies of searching little evidence that studies of searching few years ago, there appeared to be very few years ago, there appeared to be very may be easier to input than they were a may be easier to input than they were a time. 10 and that this has not improved with She stated that although queries

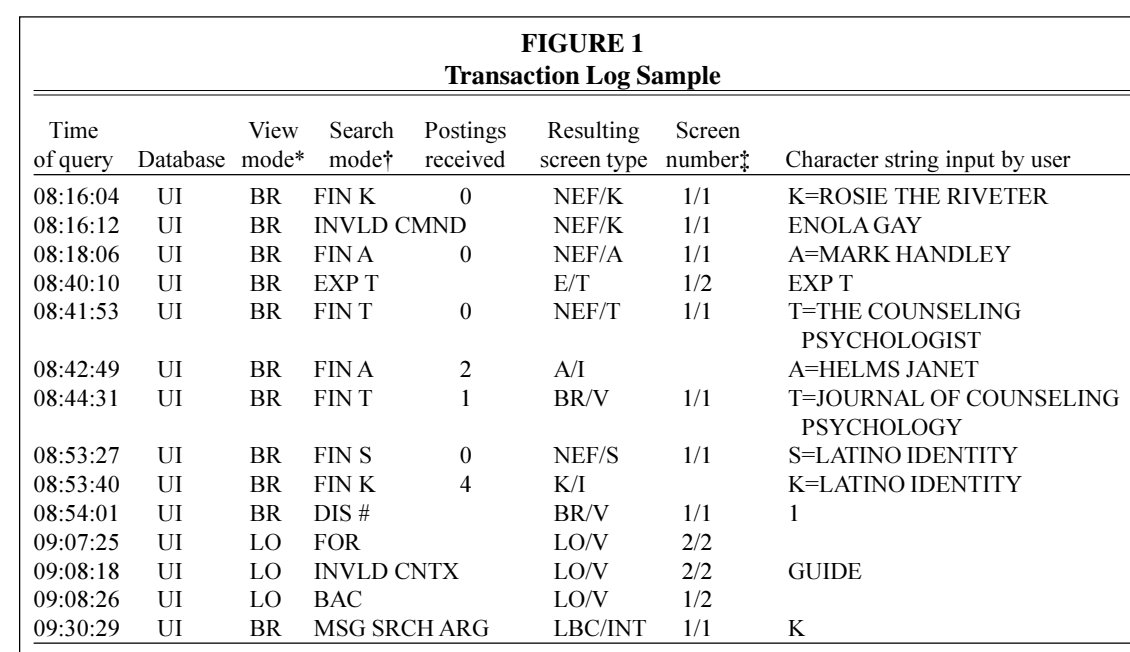

\* Catalog view mode: BR (brief view) in NOTIS provides the user the following information: author (if main entry), title, name of publisher, date of publication, location, call number, and circulation status. In addition to all the data in the brief view, LO (long view) in NOTIS provides the user all information contained in the bibliographic record with appropriate labels (e.g., added entries for authors have the following label: For other items by author(s) type  $A = \langle \rangle$ 

Search mode (command issued): LUIS users can query the database by title ( $\equiv$ ), author ( $a=\right)$ , LC subject ( $s=\right)$ , medical subject (sm=), call number (c=), or keyword (k=).

In the above log,  $1/1$  represents screen 1 of a one-screen display.

cess rate could be improved by making changes in the introductory screens. It analyzed NOTIS transaction logs from the eight busiest ports during a four-day period in the middle of the academic term in the fall of 1995. Midterm was chosen as a representative period of use because by this point students had had time to become familiar with the OPAC. The task force was interested in examining "normal" use. Each public service computer in all eight university libraries is hardwired to the NOTIS system. Because the first available port is engaged at logon, it was impossible to track use of a particular computer or activity within a particular library. Thus, the resulting transaction logs represented use of the busiest ports.

Each line of the NOTIS transaction log represents one transaction, as shown in figure 1, providing a wide range of information about each transaction, including time of query, database name, catalog view mode, search mode, validity of commands, number of postings received, screen type, number of postings displayed, and the character string input by the user. The NOTIS system requires OPAC users to select a basic search strategy: author, title, keyword, call number, or subject. If users select a subject search, they must further decide if they need an LCSH or an MeSH (medical subject heading).

**Analysis of the transaction logs revealed that many users experienced difficulty with basic searching techniques.**

Both correct and incorrect OPAC use was measured for each set of transaction logs. Counts were made of the following: number of transactions; number of search statements with correct syntax; number of correct search statements resulting in zero postings; number of correct search statements resulting in one to ninety-nine postings; number of correct search statements resulting in more than a hundred postings; number of uses of explain commands; number of invalid commands; number of invalid context; number of search statements that were missing the search argument; number of keyword searches; and number of "redirects" for author, subject, and title.

The search statements resulting in zero postings were further analyzed. The total number of correct search statements resulting in zero postings was subdivided by: incorrect spelling; subject wrong or not in the catalog; title wrong or not in the catalog; initial article from the title included in the search strategy; author wrong or not in catalog; author in incorrect order; retry of the exact same search strategy; and unsuccessful keyword search. The following types of transactions were not recorded or counted: time of search, use of the full OPAC or a subset of it, number of retrieved items displayed, or selection of brief or long view display.

Analysis of the transaction logs revealed that many users experienced difficulty with basic searching techniques. The introductory screens were evaluated with careful attention given to the types of problems identified by the transaction log analysis. Members of the task force concluded that changes to the introductory screens might help users conduct more successful searches. Introductory screens from other universities using the NOTIS system were reviewed. The task force made a series of recommendations, which included simplifying and clarifying wording on introductory screens, having fewer words on each introductory screen, using the same publication for all examples, using a publication that contained both LCSH and MeSH, and moving more specific explanations to a second screen. The new OPAC introductory screens were designed to promote keyword searching by moving the instructions for the keyword command to the top of the list.

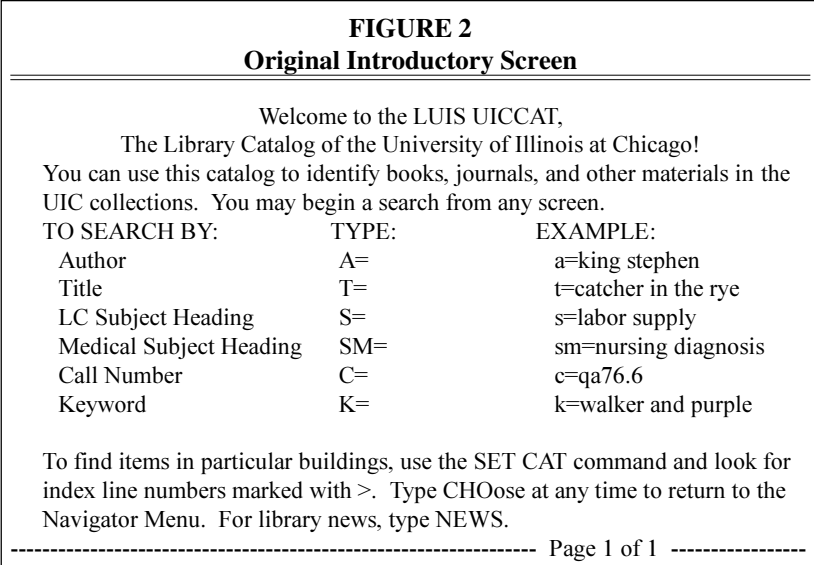

Prior to screen redesign, the examples on the introductory screen were drawn from different bibliographic records. Feeling that search examples from the same bibliographic record might be more meaningful, the examples were drawn from a popular title on OCLC's list of top one hundred monographs owned by member institutions. The title selected, *The Hot Zone* by Richard Preston, was considered a good example because it begins with an article and has both LCSH and MeSH. In addition, specific examples on the introductory screens were designed for specialized libraries within the university, namely the Architecture and Art, Mathematics, and Science libraries.

All recommendations were approved by the Integrated Library Systems Advisory Committee. After notification of the public services staff, the changes were made to the introductory screens. Figure 2 shows the original introductory screen used by the Main and Health Sciences libraries, and figure 3 shows the changes made as a result of the transaction log analysis.

Three weeks after the introductory screens were changed, a second set of transaction logs was run, using the same

parameters as the first set, to determine if these changes resulted in greater search success. This second set also was run during the middle of an academic term (spring 1996) to achieve comparable results. It was thought that any improvement in searching techniques might then be attributed to the redesign of the screens. The second set of transaction logs was analyzed using the same methodology as the first set.

#### **Results and Analysis**

The results of the two periods of transaction logs sampling are detailed in table 1. The table includes the total number of transactions, the total number of search statements, and the items that were expected to be influenced by the screen changes. The total number of transactions was a figure provided at the end of each transaction log which included all patron inputs at the terminal: searches, invalid commands, navigational instructions (forward and back), screen view changes (brief and long views), and exit commands.

The total number of search commands was derived from the number of searches with correct syntax plus those searches

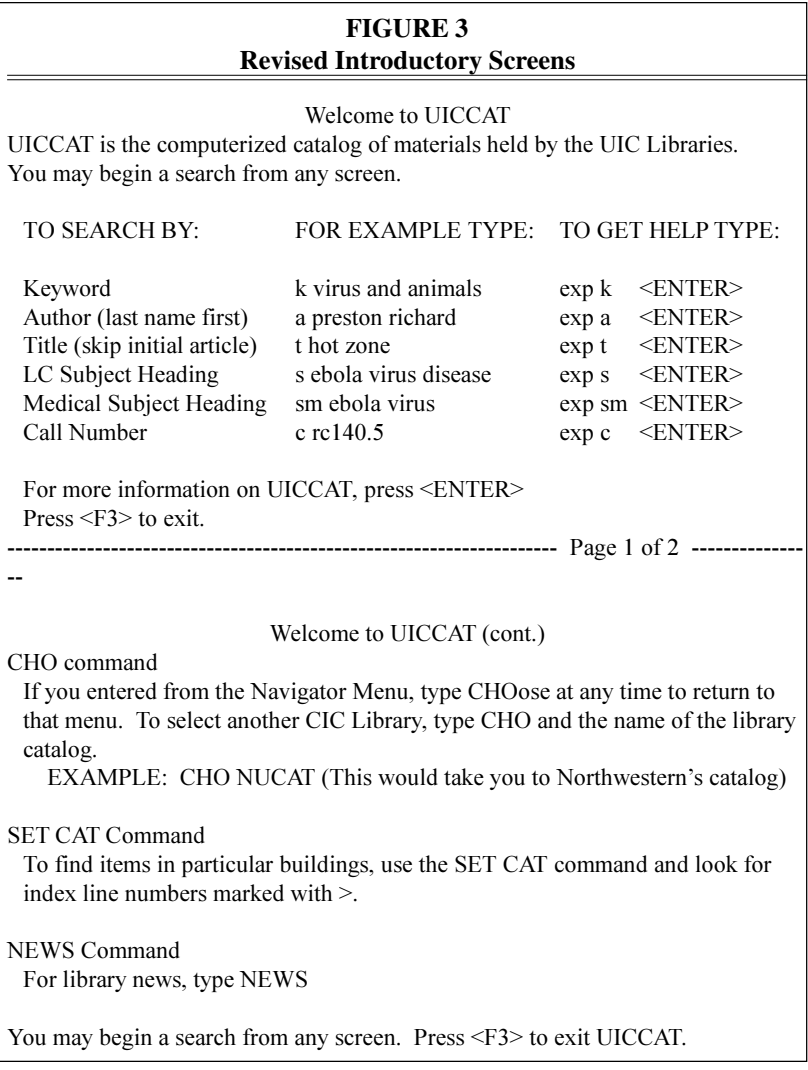

that failed because the search arguments were missing. This number was the most accurate indication of the total number of attempted searches and did not require second-guessing the patron's intention based solely on the transaction log record. It is possible that some of the other error messages that patrons received, such as "invalid command" and "invalid context," resulted from a failed search attempt, but analysis of these searches proved difficult without benefit of patron interviews.

From the available data, it was expected that the changes to the screens might influence the number of times each of the following occurred: search statements with correct syntax; search statements missing the search argument; use of the explain command; searches resulting in zero postings; title searches that included an initial article; author searches in proper order of last name first; and use of keyword searching.

To test whether the changes between the two sets of data were significant, a z-test

for the equality between two proportions (binomial distribution) was used. All the changes listed below were statistically significant to the .0005 level using a one-tailed test. The change in correct syntax and missing search argument was calculated as a percentage of the total number of searches attempted. Use of the explain command was determined as a percentage of the total of all transactions recorded. All other categories reflect a percentage of the total number of correct syntax searches.

The percentage of search statements with correct syntax increased from 96.45 to 97.68 percent between the first and second sets of transaction logs. The difference was statistically significant (z =  $-3.76$ ; p < .0005). As the percentage of search statements with correct syntax increased, the percentage of those that failed because they were missing the search statement decreased from 3.55 to 2.32 percent, also a statistically significant difference  $(z = 3.78; p < .0005).$ 

The percentage of time the explain command was used, although still a relatively small number, increased fivefold between the two sets of transaction logs. Information on using the explain command had been added to the introductory screens when the screen changes were made. Prior to its inclusion, this command would not have

been easily found by OPAC users needing online assistance. Use of this command increased from .038 to .199 percent of all transactions after the introductory screens were changed. This difference was statistically significant  $(z = -6.14; p <$ .0005).

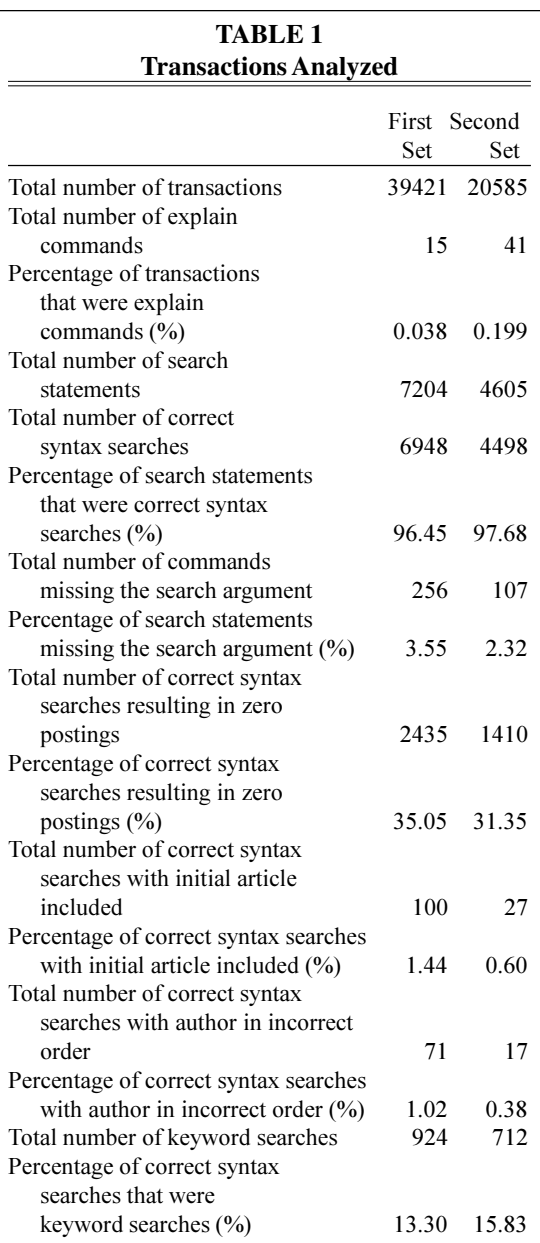

The number of correct syntax title searches that failed because the initial article (a, an, the) was included decreased from 1.44 to .60 percent after the introductory screens were changed, a statistically significant difference  $(z = 4.19; p < .0005)$ . This decrease may have resulted from the

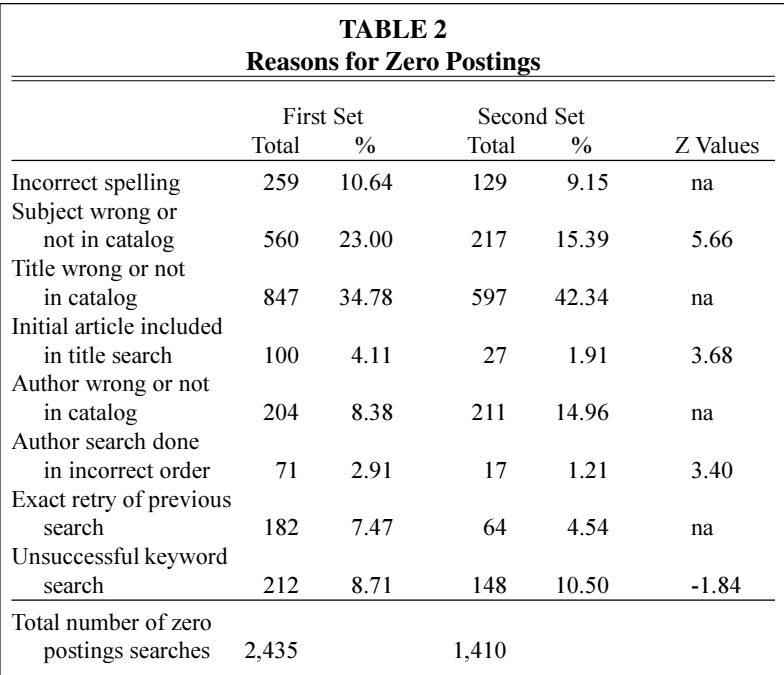

inclusion of clearer examples and instructions on the introductory screen.

Author searches in the NOTIS system require that the last name be entered first. The percentage of correct syntax author searches that failed because the author's name was not entered in reverse order decreased from 1.02 to .38 percent after the introductory screen was changed to include clearer examples and instructions. The percentage decrease was a statistically significant difference  $(z = 3.83;$  $p < .0005$ ).

The keyword example was moved to the top of the list of searching options in the revised introductory screens. Use of keyword searching increased from 13.30 to 15.83 percent of correct syntax searches, a statistically significant difference between the two sets of data ( $z = -3.78$ ;  $p < .0005$ ).

The percentage of correct syntax searches that resulted in zero postings decreased from 35.05 to 31.35 percent. The decrease between the two sets of data was found to be statistically significant  $(z =$ 4.09; p< .0005) and might be attributed to

a number of screen changes: inclusion of explain commands on the introductory screen, movement of keyword to the top of the list of commands, and clarification of directions for the exclusion of initial articles in title searches or the order of entry for author searches.

Searches that resulted in zero postings were analyzed in detail (see table 2 and figure 4). The decreases in the percentages of zero postings between the two sets of data due to subject wrong or not in catalog, initial article included, and author in incorrect order were statistically significant differences to the .0005 level, onetailed. These decreases might be attributed to the introductory screen changes. The increase in the percentage of zero postings due to unsuccessful keyword searches also was a statistically significant difference to the .05 level, one-tailed, which might be attributed to the new emphasis on keyword searching. Though the percentages of zero postings due to incorrect spelling, incorrect titles or authors, and retries of searches changed,

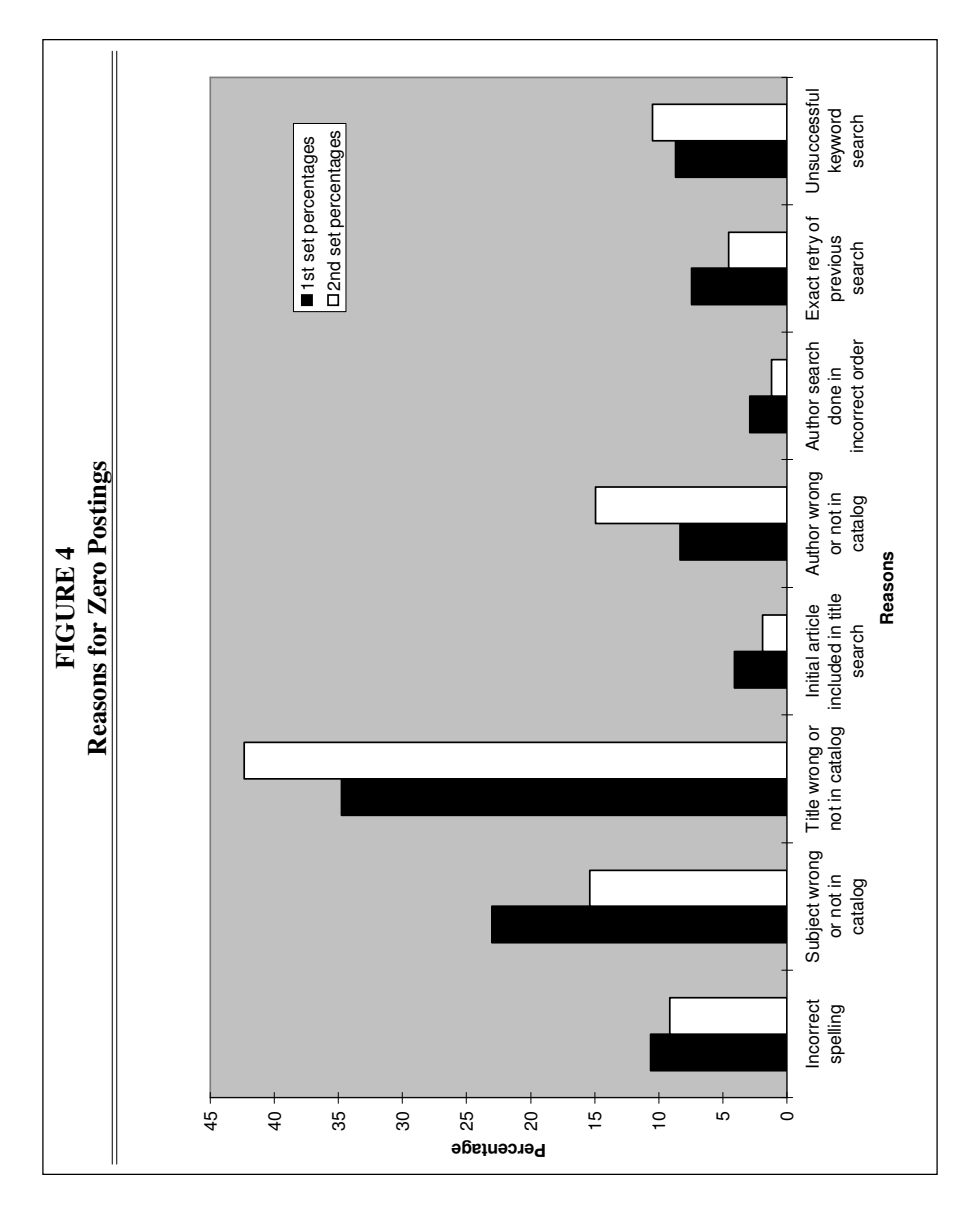

these changes could not be attributed to the introductory screen revisions except as an artifact of the changes in other categories and thus were not analyzed for statistical significance.

#### **Discussion**

The Transaction Logs Task Force studied transaction logs alongside existing online user aids and implemented changes to

achieve simplified and more user-friendly introductory screens within the space limitations of NOTIS-based OPACS. The task force followed Wallace's advice: "Successful screen redesigns and search engines should focus first and foremost on meeting the quick-searching needs of the majority of users. By simplifying the routine and technical aspects of searching, designers can eliminate or at least reduce

many of the more common searching errors."<sup>11</sup> The data show that simply changing the introductory screens significantly impacted user search success.

Prior to screen redesign, the introductory screen featured search command keys separated by several spaces from the actual examples. The analysis of transaction logs gave the impression that users mistakenly believed that choosing a search key would automatically put them into a certain index. The error message "Missing search argument" occurred as a result of users inputting search keys with no following search strings. After the screen changes, incidence of this error decreased from 3.55 to 2.32 percent of all search statements. The changes had a positive effect on searches with correct syntax. In the first set of data, 96.45 percent of searches had correct syntax; in the second set, the percentage rose to 97.68 percent.

After keyword became the first instead

**Searching is a complex process, and OPAC users are heterogenous in their information needs, online behavior, and searching skills.**

of the last search option on the introductory screens, keyword searching increased from 13.30 to 15.83 percent of all search statements. Keyword searching can be useful to OPAC searchers, particularly when attempts to match controlled vocabulary result in zero postings. A 1983 survey by Joseph R. Matthews, Gary S. Lawrence, and Douglas K. Ferguson found that although OPAC users have problems formulating subject searches, 59 percent of all searches were for subject information.<sup>12</sup> As OPACs matured and transaction log analysis became more common, Ray R. Larson found a steady decline of about 2.2 percent a year in subject searching, being supplanted by title keyword searching.<sup>13</sup> Such changes may be due in part to screen redesigns similar to those at this library.

Transaction log analysis revealed that two common errors were incorrect order for an author search and use of initial articles for a title search. Hints on avoiding both these errors were placed in prominent view on the introductory screens. Such visual reminders on avoiding zero postings may have helped reduce the number of incorrect author and initial article searches.

The plaguing problem of searches resulting in zero postings is a recurring theme in literature on transaction log analysis. Pauline A. Cochrane and Karen Markey reported that OPAC users retrieve nothing twice as often (30%) as they retrieve too much  $(15\%)$ .<sup>14</sup> In studying patron transaction logs from the University of Nevada's WolfPac, Steven A. Zink found 27.81 percent zero postings out of a total of 6,118 searches.<sup>15</sup> Xirong Shi's thesis examined the design of the University of Toronto's OPAC, FELIX, finding that approximately 29 percent of searches resulted in the message "There were no matches found for your choice."16 In comparison, the present study found that 35.05 percent of correct syntax searches resulted in zero postings in the first set of data, whereas the second set contained 31.35 percent zero postings searches. These findings suggest that users became more efficient OPAC searchers with the help of screen redesign.

Today's OPAC is a do-it-yourself unmediated tool. Precise, easy-to-understand online help is a necessity for both on-site and remote users. Searching is a complex process, and OPAC users are heterogenous in their information needs, online behavior, and searching skills. Nevertheless, judging from transaction logs in this study, the effort to improve online assistance to OPAC users appeared to be beneficial. The efforts of the public services departments in publicizing screen redesign and promoting use of keyword searching in bibliographic instruction sessions also contributed to

#### **Using Transaction Log Analysis 49**

more effective OPAC use.

#### **Conclusion**

Although transaction log analysis has come a long way since first-generation OPACs, researchers have shown that this popular tool has limitations. In 1994, Brendan J. Wyly investigated OPAC searchers' judgments about the relevance of search results. In weighing user success, he cautioned: "Online catalogs are communication devices that allow searchers to interact with a database. We must analyze them as communications facilitators."<sup>17</sup> The task force found that evaluating the introductory screens and implementing changes in response to errors observed in the transaction logs resulted in changed searching behaviors and improved user success. The simplification and clarification of wording on the introductory screens, avoidance of jargon, and rearrangement of the order of search options appeared to be the changes responsible for improving retrieval.

A process of transaction log analysis was established and a methodology set in place to review the transaction logs regularly and to monitor the effectiveness of any subsequent screen changes. This model proved to be a valuable tool that could be adapted by other institutions.

Although individual institutions will have different OPACs, clienteles, organizational settings, institutional missions, and a host of other variables, this structured approach to monitoring OPAC use and responding to users may serve as a model for other libraries.

The transaction logs will be monitored continuously and changes made as needed. The analysis of the second set of logs already has resulted in a series of changes to the explain screens. The recommendations included reducing the number of screens, using standard language, and simplifying wording. Because these changes were substantial, there were a number of discussions with public services staff prior to presenting the recommendations to the Integrated Library Systems Advisory Committee for approval. The committee again approved the revisions, and changes to the explain screens were implemented. Further research will center on the impact of the new explain screens, the instructional aspects of OPAC use, collection development opportunities arising from transaction log analysis, exploration of natural language versus controlled vocabularies, and examination of data yielded from the emerging Web environment.

#### **NOTES**

1. Thomas A. Peters, "The History and Development of Transaction Log Analysis," *Library Hi Tech* 11, no. 2 (1993): 41–66.

2. ———, "When Smart People Fail: An Analysis of the Transaction Log of an Online Public Access Catalog," *Journal of Academic Librarianship* 15, no. 5 (1989): 267–73.

3. Rhonda N. Hunter, "Successes and Failures of Patrons Searching the Online Catalog at a Large Academic Library: A Transaction Log Analysis," *RQ* 30 (spring 1991): 395–402.

4. Martin Kurth, "The Limits and Limitations of Transaction Log Analysis," *Library Hi Tech* 11, no. 2 (1993): 98–103.

5. Beth Sandore, "Applying the Results of Transaction Log Analysis," *Library Hi Tech* 11, no. 2 (1993): 87–97.

6. Thomas A. Peters, "Using Transaction Log Analysis for Library Management Information," *Library Administration and Management* 10 (winter 1996): 20–25.

7. Patricia M. Wallace, "How Do Patrons Search the Online Catalog When No One's Looking? Transaction Log Analysis and Implications for Bibliographic Instruction and Design," *RQ* 33 (winter 1993): 239–52.

8. Jane Scott, Jeffrey A. Trimble, and L. Fleming Fallon, "@\*&#@ This Computer and the Horse It Rode In On: Patron Frustration and Failure at the OPAC," in *Continuity and Transformation: The Promise of Confluence: Proceedings of the ACRL 7th National Conference*, (Chicago: ACRL, 1995): 247–56.

9. Joy Tillotson, "Is Keyword Searching the Answer?" *College & Research Libraries* 56 (May 1995): 199–206.

10. Christine L. Borgman, "Why Are Online Catalogs Still Hard to Use?" *Journal of the American Society for Information Science* 47 (July 1996): 493–503.

11. Wallace, "How Do Patrons Search the Online Catalog When No One's Looking?" 249.

12. Joseph R. Matthews, Gary S. Lawrence, and Douglas K. Ferguson, *Using Online Catalogs: A Nationwide Survey* (New York: Neal-Schuman, 1983).

13. Ray R. Larson, "The Decline of Subject Searching: Long-Term Trends and Patterns of Index Use in an Online Catalog," *Journal of the American Society for Information Science* 42 ( Apr. 1991): 197–215.

14. Pauline A. Cochrane and Karen Markey, "Catalog Use Studies Since the Introduction of Online Interactive Catalogs: Impact on Design for Subject Access," in *Redesign of Catalogs and Indexes for Improved Online Subject Access: Selected Papers of Pauline A. Cochrane* (Phoenix, Ariz.: Oryx Pr., 1985), 159–84.

15. Steven A. Zink, "Monitoring User Success through Transaction Log Analysis: The WolfPAC Example," *Reference Services Review* 19 (spring 1991): 49–56.

16. Xirong Shi, "Usage of the Online Library Catalogue at the University of Toronto: An Analysis of Computer Monitoring Data" (master's thesis, University of Toronto, 1990), 58.

17. Brendan J. Wyly, "From Access Points to Materials: A Transaction Log Analysis of Access Point Value for Online Catalog Users," *Library Resources and Technical Services* 40 (July 1996): 211– 36.